@dukeleto

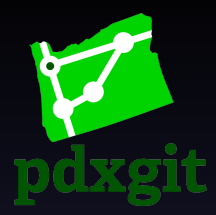

#### <span id="page-0-0"></span>Git Your City Together

Jonathan "Duke" Leto @dukeleto duke.leto.net duke@leto.net letolabs.com

#### **@dukeleto** What You Will Learn

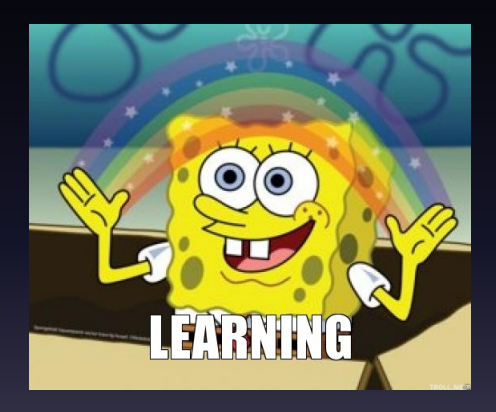

- How To Bootstrap
- How To Get Resources
- How To Be Sustainable

#### **Origin Story OH. YOU CREATED YOUR FIRST**

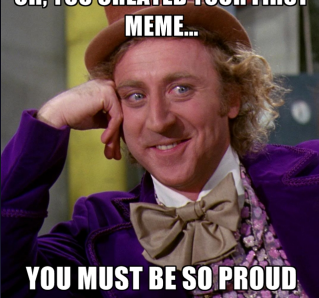

#### PDX Git was the \*first\* Git user group

- GSoC Mentor Summit Oct 2010
- Git Together Developer Conf Oct 2010
- GSoC Mentor Summit Oct 2011
- Git Together Developer Conf Oct 2011
- Feb 2012 1st PDXGit Meeting

#### **@dukeleto** Infrastructure

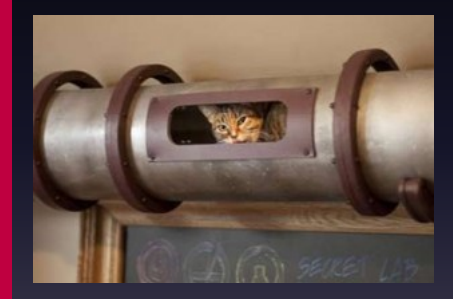

- Github Pages
- Twitter Bootstrap
- Font Awesome
- Git!

### **Getting Free Stuff**

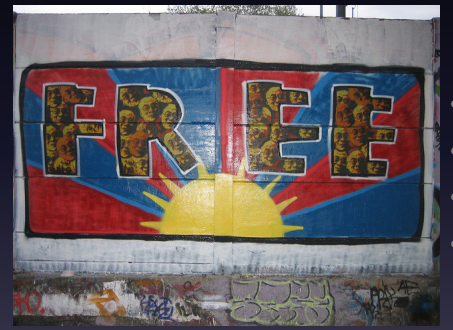

- **Venue**
- Food
- **Schwag**
- **Publicity**

## **Exactlets Finding Sponsors**

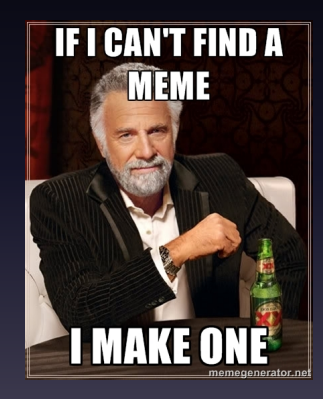

- Who depends on Git?
- Who has a hiring frenzy?
- Who just got a funding round?
- Who is the "underdog"?
- Ask at other user groups
- Libraries/Community Center/Uni
- Local Mozillians

#### DXGit.clone() Self-Organizing **Communities**

**Embrace Chaos** • Foster Meritocracy • Uphold Transparency

#### **@dukeleto** Community Guidelines

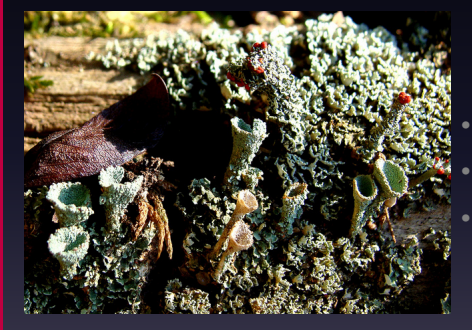

Define Publicly **Modify Publicly Enforce Publicly** 

#### **Stay Sustainable**

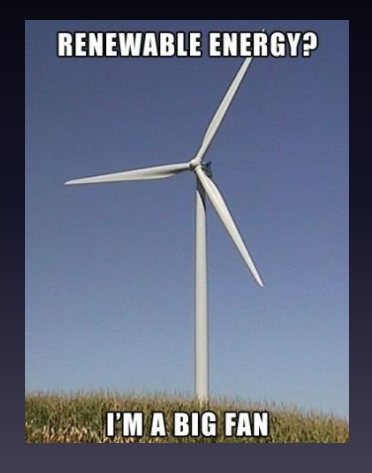

- Rotating leadership
- Focused Projects
- Mix Things Up

## **EQUAGERER Meeting Formats**

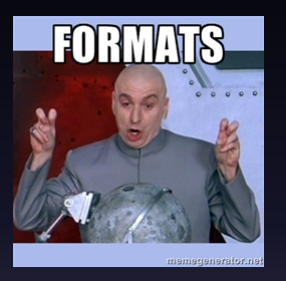

- One Long Talk
- Lots of Small Talks
- Two or three 15/20 minute slots
- Co-hacking
- Social

#### $\frac{11/17}{\text{Quksleto}}$  Checklist 1/2

#### Up and going in 10 minutes

- Create a Github Org for your Clone
- Fork github.com/pdxgit/pdxgit.github.com
- Rename your repo ORG/NAME.github.io
- Update links (s/pdxgit/yourgroup/g)

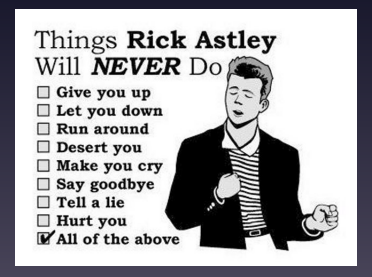

#### **@dukeleto** Checklist 2/2

#### **Optimizations**

- Register a domain
- Change CNAME file to be your domain
- Configure  $DNS \rightarrow$  Github Pages
- Create a Google/FB/LinkedIn etc Group

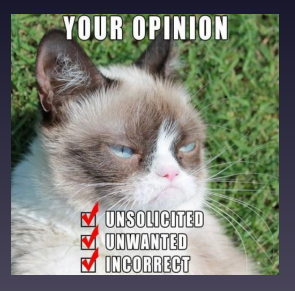

### **disk and COV**/random Tips

- Don't Do Everything
- Align With Conferences
- Have Fun

#### **WHAT IF I TOLD YOU**

# **THAT THIS IS JUST ANOTHER RANDOM**

#### **Odukeleto** The Usual Suspects

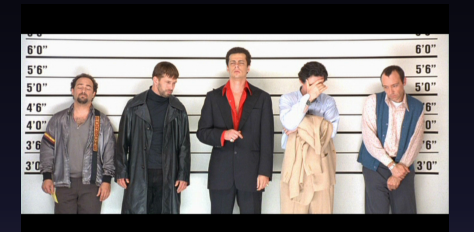

Without these people @pdxgit would not be possible

- Ben Cullen-Kerney @beancuke (website)
- Bart Massey (logo and advice)
- **Ben Hengst**
- Christopher Swenson

#### **EXAMPLE Dedication**

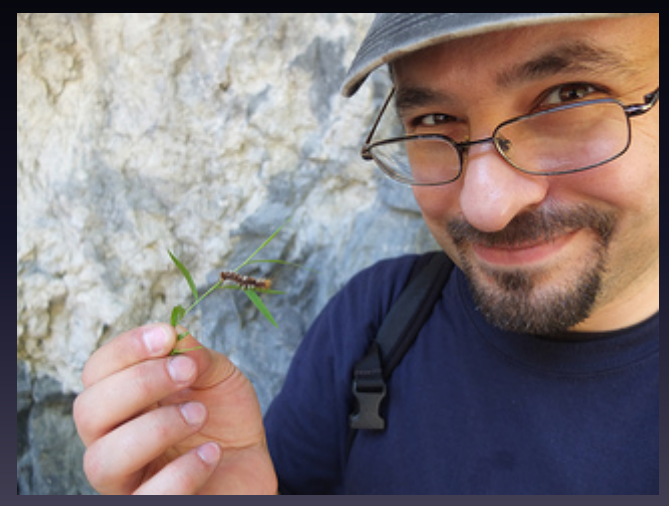

Igal Koshevoy - @igalko

#### **TIGKTS** git merge -s=social

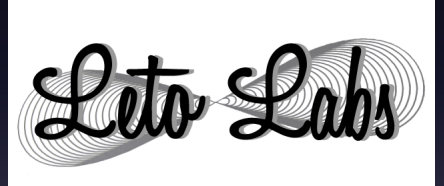

- @dukeleto
- duke.leto.net
- duke@leto.net
- linkedin.leto.net
- IRC: dukeleto
- Github: @leto
- 209.691.DUKE

<span id="page-16-0"></span>

#### $\frac{17717}{\text{Qdukeleto}}$  Mahalo!

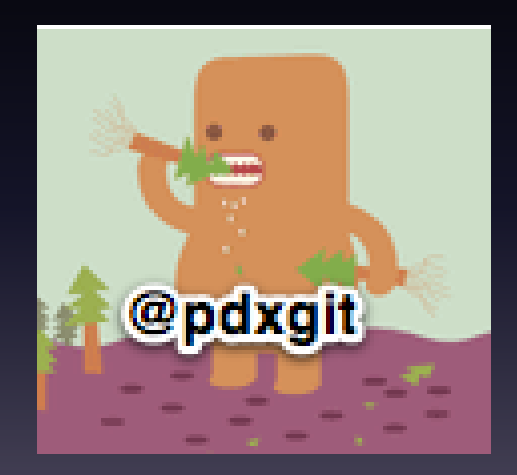